Advancing Metrics on the Standards Track: RFC 2679 Test Plan and Results

**draft-morton-ippm-testplan-rfc2679-01**  Len Ciavattone, Rüdiger Geib, Al Morton, Matthias Wieser July 2011

### Outline

- **Implement the Definition-centric metric** advancement described in "metrictest" draft
- **Test Plan Overview** 
	- Test Set-up and Specific Tests
- Test Results
- Summary and implications on the text of the revised RFC2679

### Definition-Centric Process

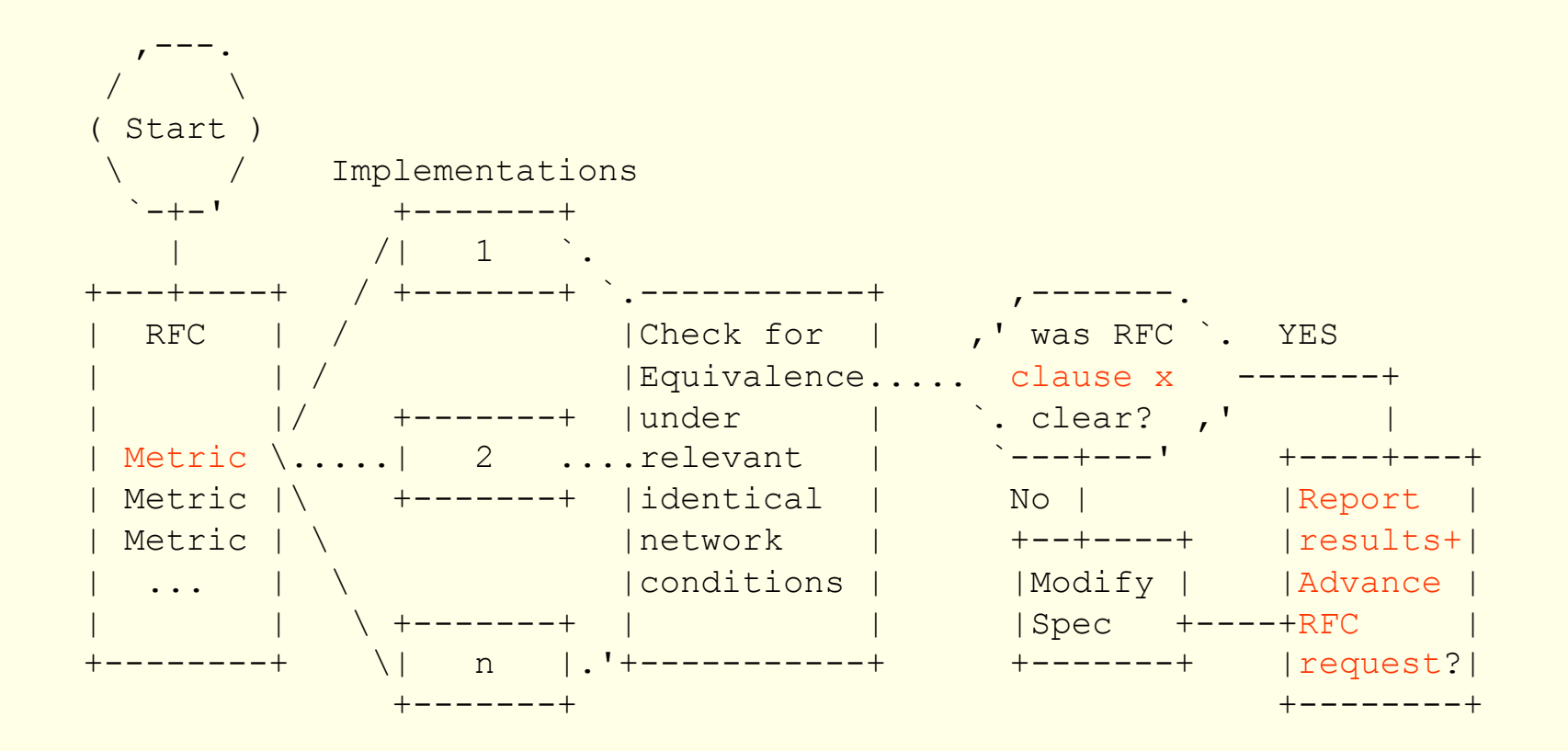

3

## Test Configuration

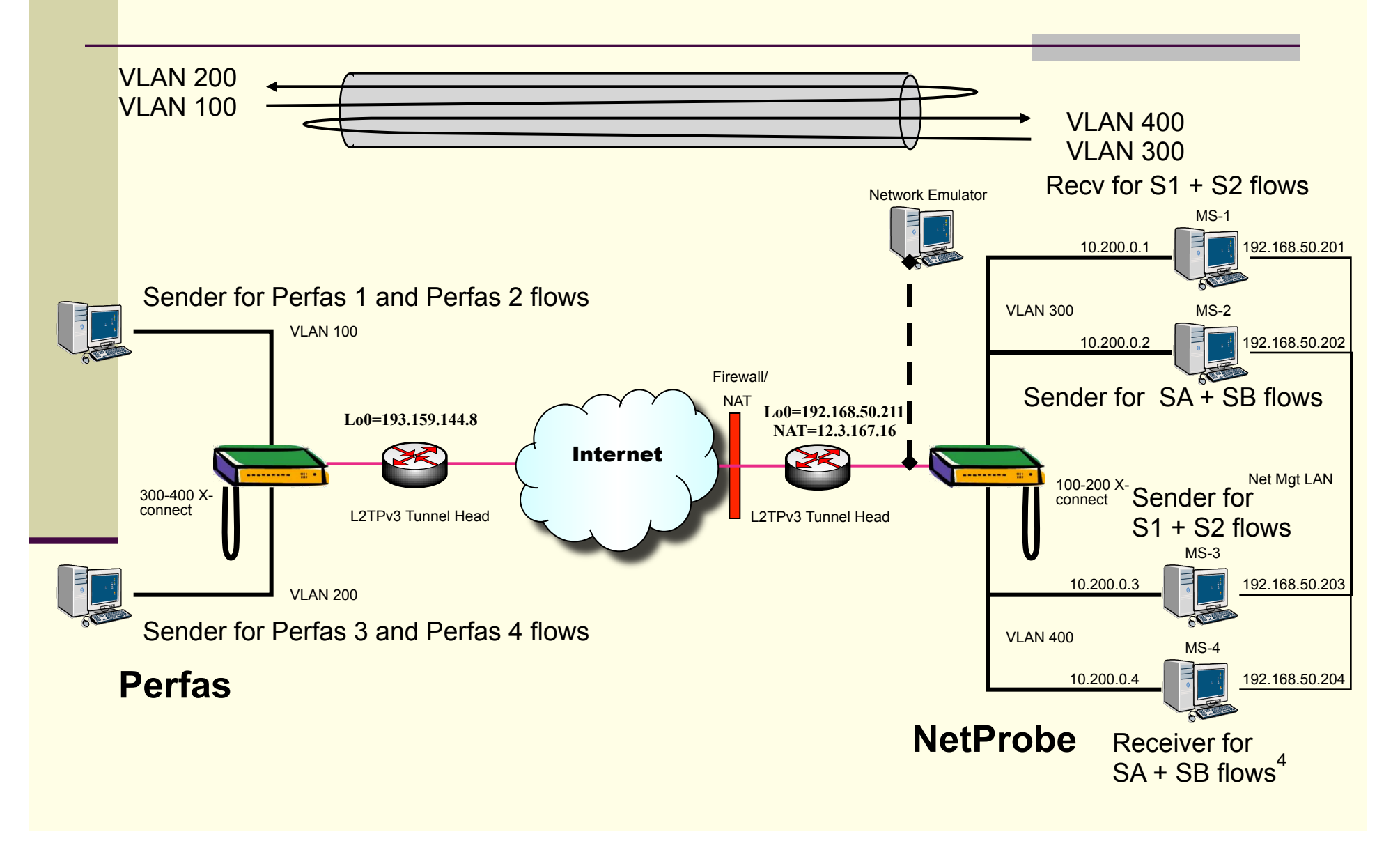

### Tests in the Plan

- 6. Tests to evaluate RFC 2679 Specifications
	- 6.1. One-way Delay, ADK Sample Comparison – Same & Cross Implementations
	- 6.2. One-way Delay, Loss threshold,
	- 6.3. One-way Delay, First-bit to Last bit,
	- 6.4. One-way Delay, Difference Sample **Metric**
	- 6.5. Implementation of Statistics for One-way **Delay**

# Section 6.1 One-way Delay, ADK Sample Comparisons (Same/Cross)

- 1. Configure tests on an L2TPv3 tunnel over a live network path.
- 2. Measure a sample of one-way delay singletons with 2 or more implementations, using identical options.
- 3. Measure a sample of one-way delay singletons with \*four\* instances of the \*same\* implementations,
	- connectivity differences SHOULD be the same as for the \*cross\* implementation tests.
- 4. Apply ADK comparison: same (see App C of metrictest)
- 5. Take coarsest confidence/resolution, or Section 5 Limits
- 6. Apply constant correction factors (Section 5)
- 7. Compare Cross-Implementation ADK for equivalence (samples come from same distribution)

# Criteria for the Equivalence Threshold and Correction Factors

- **Purpose: Evaluate Specification Clarity (using results** implementations)
- **EXTERGHTM For ADK comparison: cross-implementations** 
	- 0.95 confidence factor at 1ms resolution, or
	- ! The smallest confidence factor & res. of \*same\* Imp.
- $\blacksquare$  A constant time accuracy error  $\lt +/$ -0.5ms MAY be removed from one Implementation before ADK or comparison of means
- A constant propagation delay error < +2ms MAY be removed from one Implementation …
	- (due to use of different sub-nets between the switch and measurement devices at each location)

7

### Overview of Testing

- 32 different experiments conducted from March 9 through May 2, 2011.
- Varied Packet size, Active sampling distribution, test duration, and other parameters (Type-P)
- Added Network Emulator "netem" and varied fixed and variable delay distirbutions
	- **E** Also inserted loss in a limited number of experiments.

# Overview of Testing (sample)

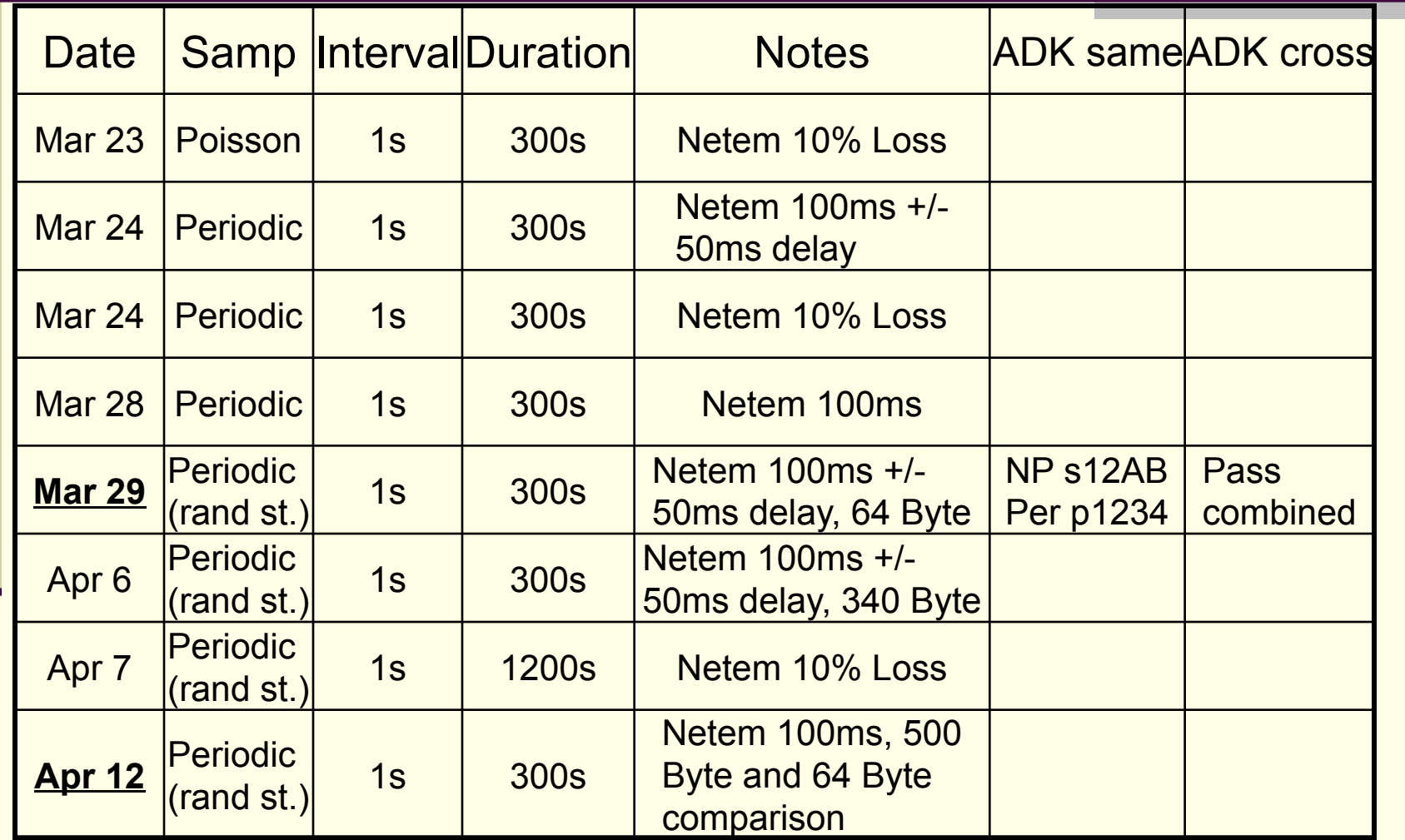

# Summary of March 29 Tests No correction factors used, 1usec res.

■ NetProbe 2000 Perfas+

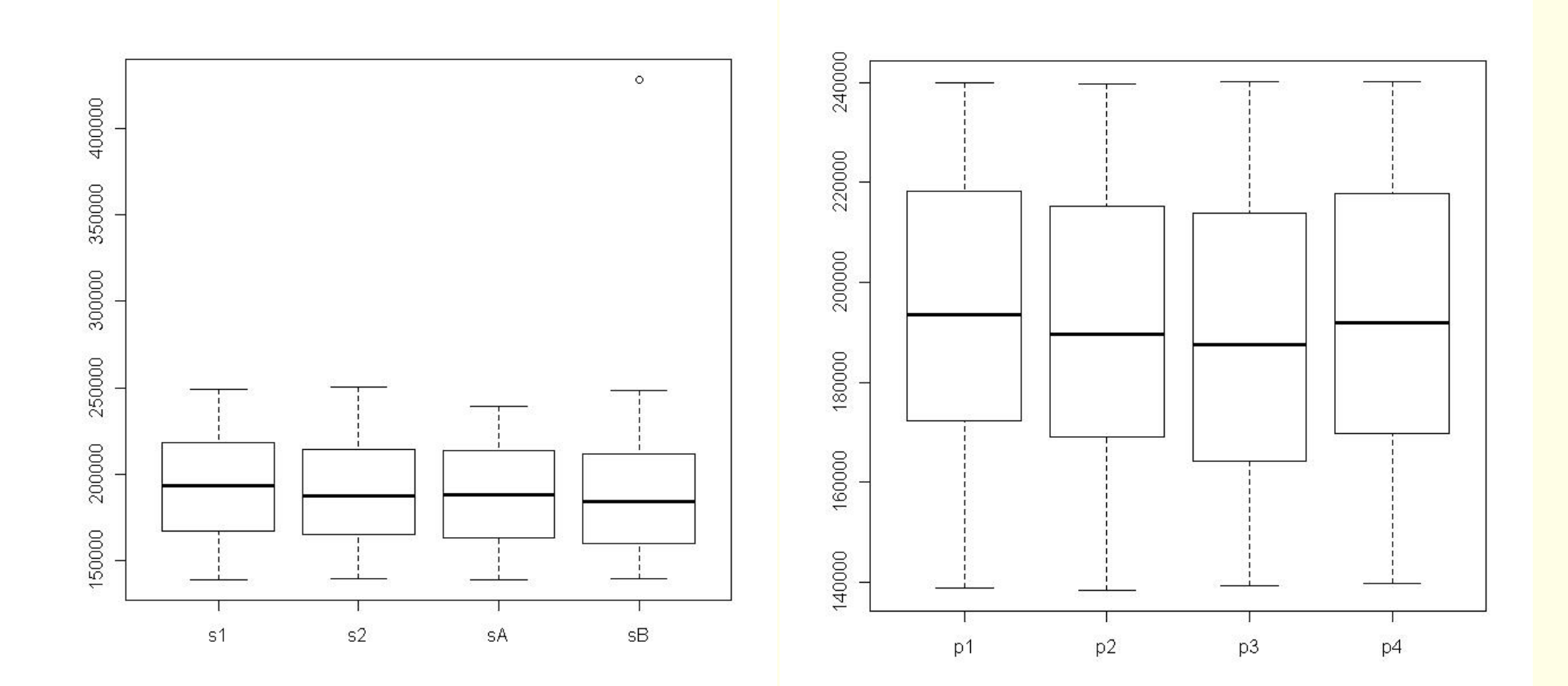

### ADK tests – Glossary & Background

**The ADK R-package returns some values and these require interpretation:** 

**ti.obs is calculated, an observed value based on an ADK metric. The absolute ti.obs value must be less than or equal to the Critical Point.** 

**The P-value or (P) in the following tables is a statistical test to bolster confidence in the result. It should be greater than or equal to** α **= 0,05.** 

**Critical Points for a confidence interval of 95% (or** α **= 0.05) For k = 2 samples, the Critical Point is 1.960 For k = 4 samples, the Critical Point is 1.915 For k = 9 samples, the Critical Point is 1.839 (Note, the ADK publication doesn**'**t list a Critical Point for 8 samples, but it can be interpolated)** 

**Green = ADK test passed, Red = ADK test failed** 

### ADK for Mar 29 tests - NetProbe

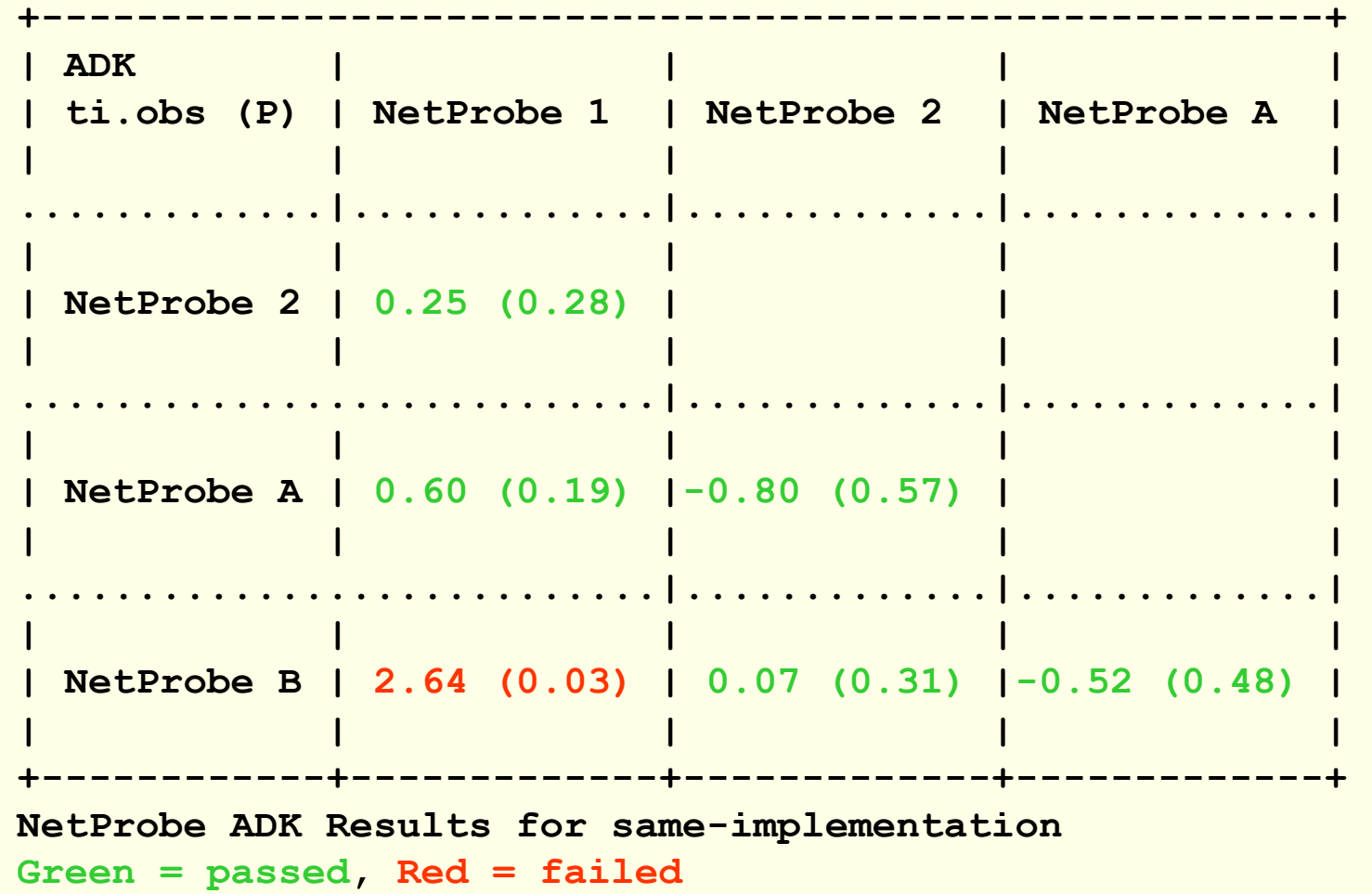

12

### ADK for Mar 29 tests – Perfas+

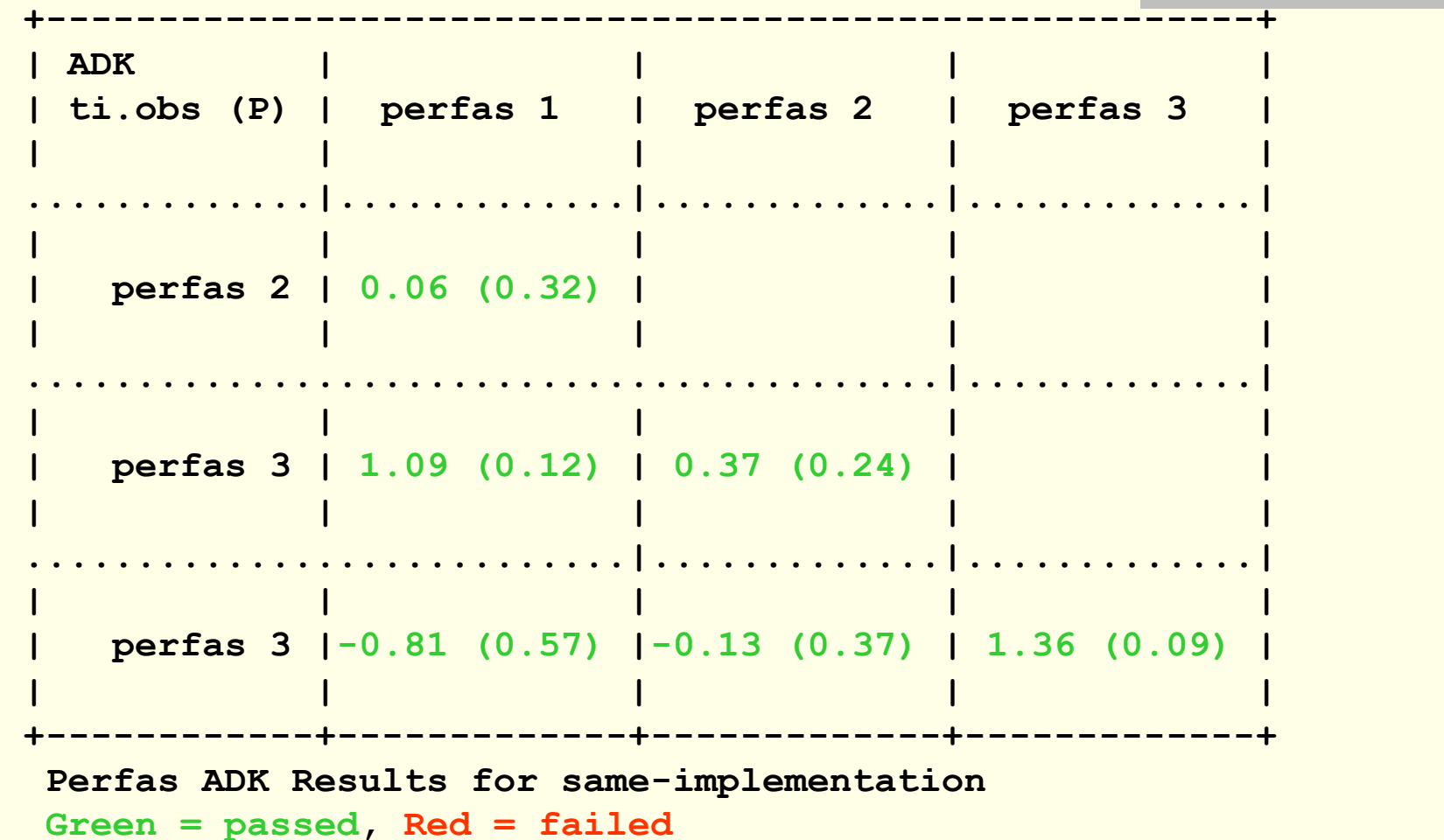

13

#### ADK for Mar 29 – Cross-Implementations

#### **Null Hypothesis:**

 **All samples within a data set come from a common distribution. The common distribution may change between data sets.** 

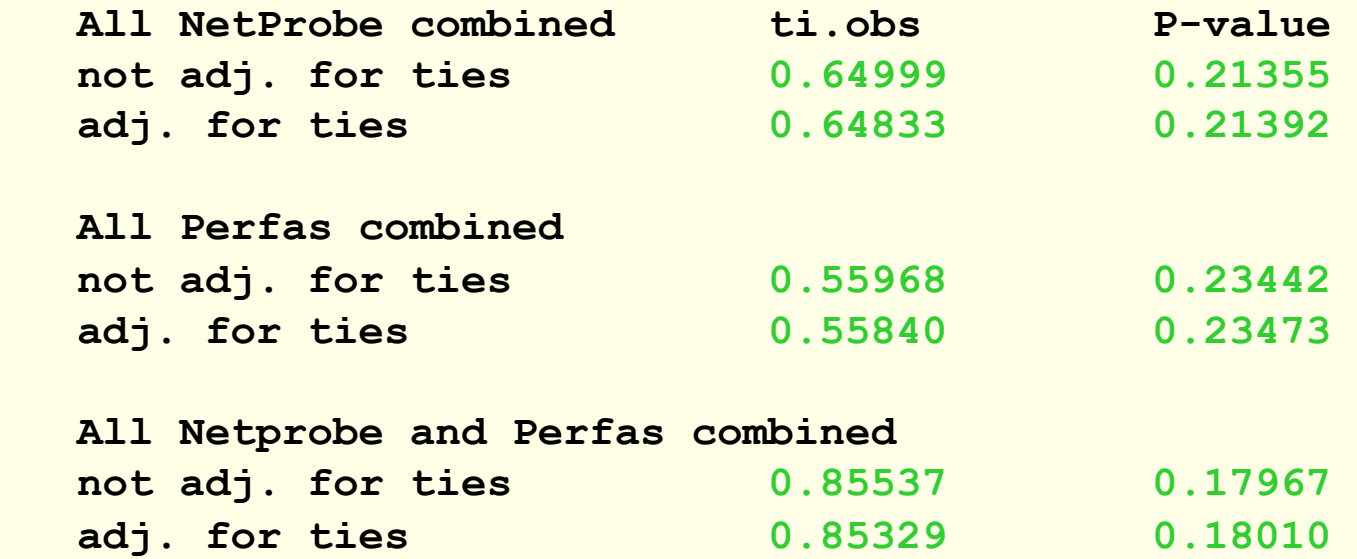

**Green = passed, Red = failed** 

### Other Results (details in the memo)

- $\blacksquare$  Calibration completed for both implementations
- **Loss Threshold available in post-processing for** both implementations
	- Suggest revised text to allow this in RFC
- $\blacksquare$  First bit Last bit issues with test design
	- **Low speed links not available**
	- **Example 1 Emulator interfaces found in Half-Duplex**
	- **E** Replace with descriptions of implementations
- Differential Delay sufficiently accurate
- Delay Stats drop Type-P-One-way-Delay-Inverse-Percentile in this RFC

### Summary

- Two Implementations: NetProbe and Perfas+
- Test Plan for Key clauses of RFC 2679
	- the basis of Advance RFC Request
	- **Criteria for Equivalence Threshold & correction** factors
	- Adopt as a WG document?
- **Experiments complete, key clauses of** RFC2679 evaluated
	- Two revisions to the RFC suggested from this study

### References

- R Development Core Team (2011), R: A language and environment for statistical computing. R Foundation for Statistical Computing, Vienna, Austria. ISBN 3-900051-07-0, URL http://www.R-project.org/.
- Scholz F.W. and Stephens M.A. (1987), Ksample Anderson-Darling Tests, *Journal of the American Statistical Association,* **Vol 82, No. 399**, 918–924.

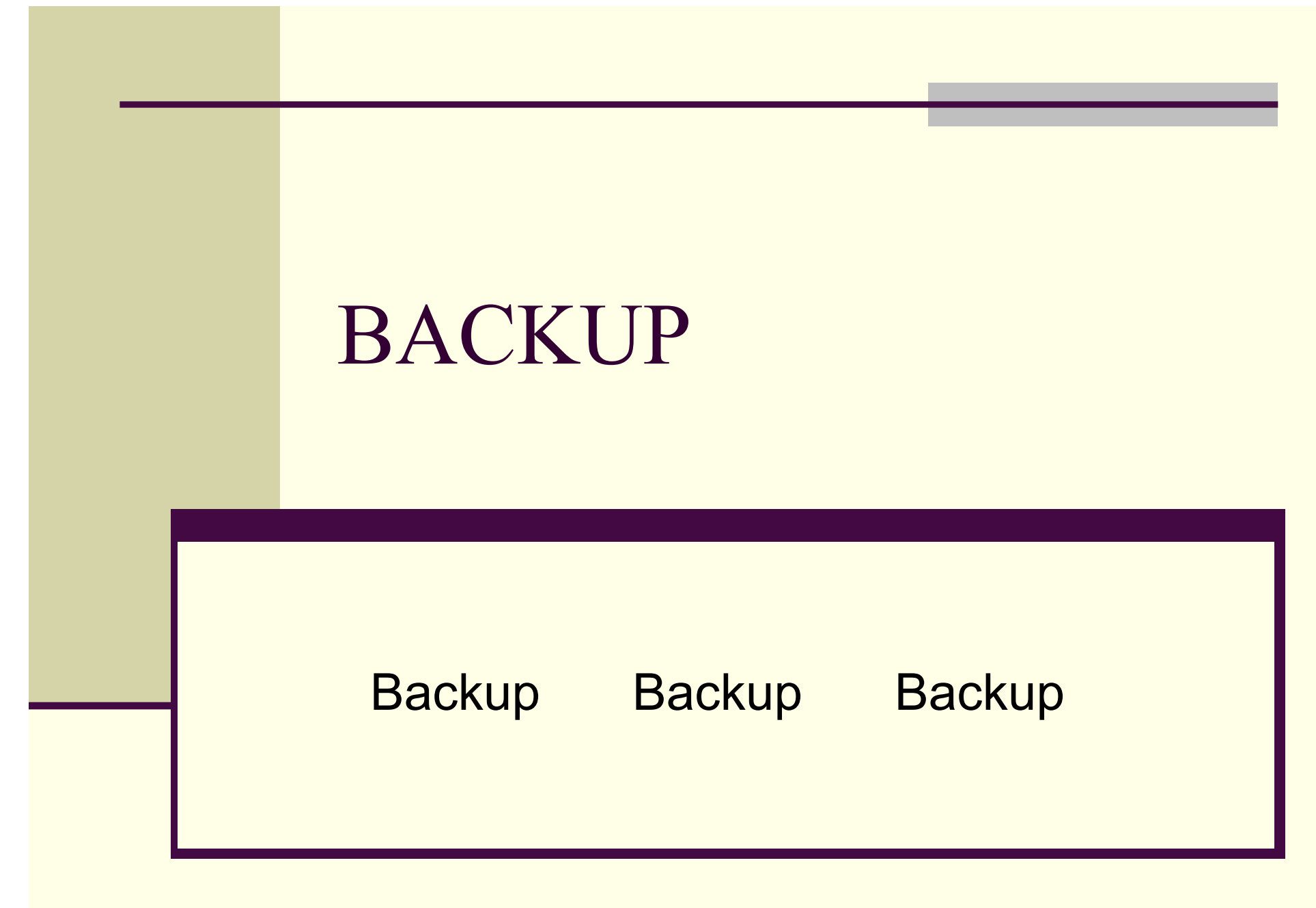

Percentiles of the ADK Criteria for various sample combinations  $(k=$  number of samples) [Table 1 of Scholz and Stevens]

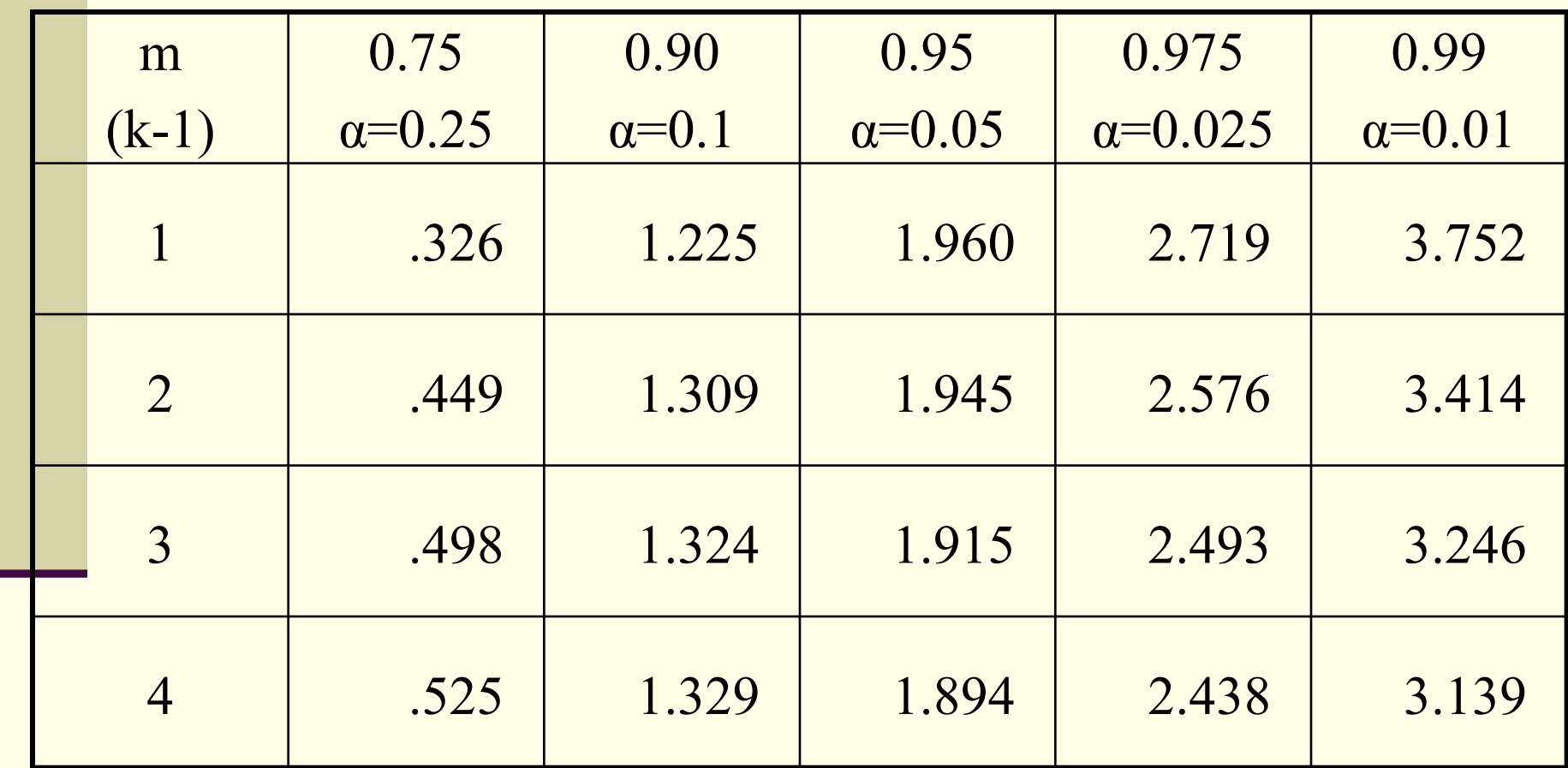

Criteria met when |t.obs| < ADK Criteria(%-tile of interest) Also: P-value should be  $> \alpha$  (rule of thumb)

## Test Set-up Experiences

- Test bed set up may have to be described in more detail.
- We've worked with a single vendor.
- Selecting the proper Operation System took us one week (make sure support of L2TPv3 is a main purpose of that software).
- ! Connect the IPPM implementation to a switch and install a cable or internal U-turn on that switch. Maintain separate IEEE 802.1q logical VLAN connections when connecting the switch to the CPE which terminates the L2TPv3 tunnel.
- ! The CPE requires at least a route-able IP address as LB0 interface, if the L2TPv3 tunnel spans the Internet.
- The Ethernet Interface MUST be cross connected to the L2TPv3 tunnel in port mode.
- Terminate the L2TPv3 tunnel on the LB0 interface.
- ! Don't forget to configure firewalls and other middle boxes properly.

### NetProbe 5.8.5

- **Runs on Solaris (and Linux, occasionally)**
- **Pre-dates \*WAMP, functionally similar**
- Software-based packet generator
- **Provides performance measurements** including Loss, Delay, PDV, Reordering, Duplication, burst loss, etc. in post-processing on stored packet records

### Section 6.2 – Loss Threshold

- See Section 3.5 of [RFC2679], 3rd bullet point and also Section 3.8.2 of [RFC2679].
- **1. configure a path with 1 sec one-way constant delay**
- 2. measure (average) one-way delay with 2 or more implementations, using identical waiting time thresholds for loss set at 2 seconds
- 3. configure the path with 3 sec one-way delay (or change the delay while test is in progress, measurements in step 2)
- **4. repeat measurements**
- 5. observe that the increase measured in step 4 caused all packets to be declared lost, and that all packets that arrive successfully in step 2 are assigned a valid one-way delay.

# Section 6.3: First-bit to Last-bit

See Section 3.7.2 of [RFC2679], and Section 10.2 of [RFC2330].

- $\blacksquare$  1. configure a path with 1000 ms one-way constant delay, and ideally including a low-speed link (10-baseT, FD)
- **2. measure (average) one-way delay with 2 or more implementations, using** identical options and equal size small packets (e.g., 44 octet IP payload)
- $\blacksquare$  3. maintain the same path with 1000 ms one-way delay
- **4. measure (average) one-way delay with 2 or more implementations, using** identical options and equal size large packets (e.g., 480 octet IP payload)
- 5. observe that the increase measured in steps 2 and 4 is equivalent to the increase in ms expected due to the larger serialization time for each implementation. Most of the measurement errors in each system should cancel, if they are stationary.

### Other Examples

- 6.4 One-way Delay, RFC 2679
	- **This test is intended to evaluate measurements in sections 3 and 4 of** [RFC2679].

Average delays before/after 2 second increase

- **4. Error Calibration, RFC 2679** 
	- **This is a simple check to determine if an implementation reports the** error calibration as required in Section 4.8 of [RFC2679].